## Міністерство освіти і науки України Національний аерокосмічний університет ім. М. Є. Жуковського «Харківський авіаційний інститут»

Кафедра Теоретичної механіки, машинознавства та роботомеханічних систем ( $\mathcal{N}$ <sup>o</sup> 202)

# **ЗАТВЕРДЖУЮ**

Керівник проектної групи

 О.О. Баранов\_\_ (підпис) (ініціали та прізвище)  $\langle \cdots \rangle$  2021 p.

# **РОБОЧА ПРОГРАМА ОБОВ'ЯЗКОВОЇ НАВЧАЛЬНОЇ ДИСЦИПЛІНИ**

Моделювання та дослідження технічних систем\_ (назва навчальної дисципліни)

**Галузь знань:** 13 «Механічна інженерія»\_\_\_\_\_\_\_\_\_\_\_\_\_\_\_\_\_\_\_\_\_\_\_\_\_\_\_\_\_\_\_

(шифр і найменування галузі знань)

Спеціальність: 131 «Прикладна механіка»

(код і найменування спеціальності)

**Освітня програма:** Роботомеханічні системи та комплекси

(найменування освітньої програми)

**Форма навчання: денна**

**Рівень вищої освіти**: другий (магістерський)

**Харків 2021 рік**

Розробник: Степаненко Д. Р., асистент каф. 202 (прізвище та ініціали, посада, наукова ступінь та вчене звання) (підпис)

> Баранов О. О., д.т.н., доцент каф. 202 (прізвище та ініціали, посада, наукова ступінь та вчене звання) (підпис)

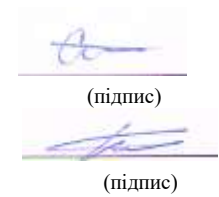

Робочу програму розглянуто на засіданні кафедри Теоретичної механіки машинознавства та роботомеханічних систем

(назва кафедри) Протокол № 11 від «30 »  $\underline{06}$  2021 р.

Завідувач кафедри д.т.н., доцент  $\overline{\phantom{a}}$  О.О. Баранов \_ (назва кафедрі, науковий ступінь та вчене звання завідувача) (підпис)

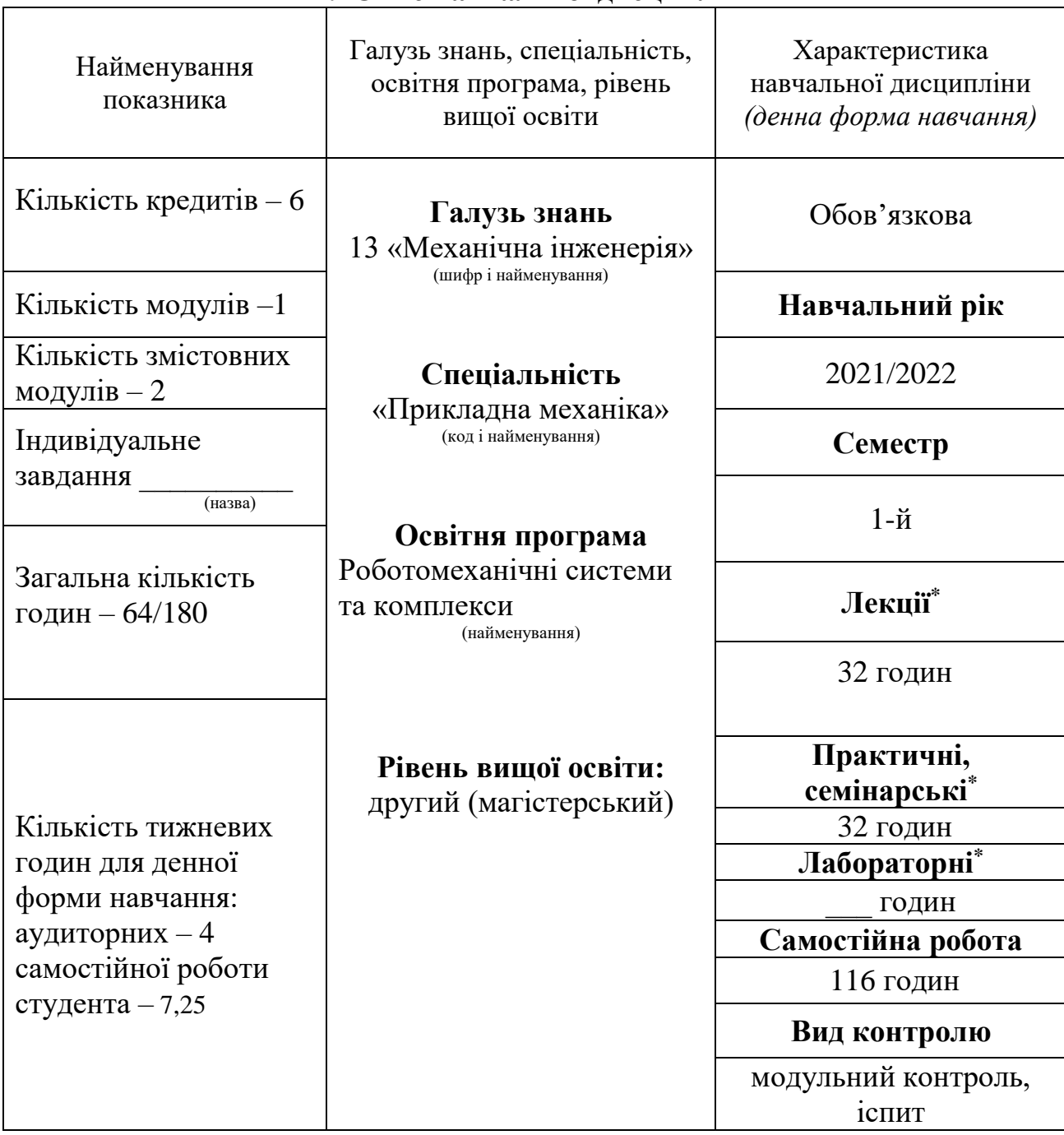

# **2. Опис навчальної дисципліни**

Співвідношення кількості годин аудиторних занять до самостійної роботи становить:64/116=0,55.

\*Аудиторне навантаження може бути зменшене або збільшене на одну годину залежно від розкладу занять.

## **2. Мета та завдання навчальної дисципліни**

**Мета вивчення**– формування знань і навичок формулювання моделей технічних систем та їх дослідження, розуміння процесів, що протікають у технічних системах. Оволодіння шляхами розробки моделей технічних систем.

**Завдання –** оволодіння навичками побудови моделей технічних систем, освоєння програмного продукту MATLAB для моделювання та дослідження технічних систем.

Згідно з вимогами освітньо-професійної програми студенти повинні досягти таких компетентностей:

1) Загальні компетенції (ЗК):

ЗК1 Вміння виявляти, ставити та вирішувати проблеми.

ЗК2 Здатність приймати обґрунтовані рішення.

ЗК3 Навички використання інформаційних і комунікаційних технологій.

ЗК4 Здатність генерувати нові ідеї (креативність).

ЗК6 Здатність спілкуватися з представниками інших професійних груп різного рівня (з експертами з інших галузей знань/видів економічної діяльності).

ЗК8 Здатність вчитися і оволодівати сучасними знаннями.

2) Фахові компетентності (ФК):

ФК1 Спеціалізовані концептуальні знання новітніх методів та методик проектування і дослідження конструкцій, машин та/або процесів в галузі машинобудування.

ФК2 Здатність критичного аналізу та прогнозування параметрів працездатності нових та існуючих механічних конструкцій, машин, матеріалів і виробничих процесів машинобудування на основі знання та використання сучасних аналітичних та/або комп'ютеризованих методів і методик.

ФК7 Здатність описати, класифікувати та змоделювати широке коло технічних об'єктів та процесів, що ґрунтується на глибокому знанні та розумінні механічних теорій та практик, а також базових знаннях суміжних наук.

ФК10 Здатність зрозумілого і недвозначного донесення власних висновків, знань та пояснень до фахівців і нефахівців, зокрема і в процесі викладацької діяльності. Здатність зрозуміти роботу інших, давати і отримувати чіткі інструкції.

Програмні результати навчання:

РН3 Продемонструвати вміння виконувати моделювання, статичний та динамічний аналізи конструкцій, Механізмів, матеріалів та процесів на стадії проектування з використанням сучасних комп'ютерних систем;

РН4 Показати теоретичні знання і практичні навички використання сучасних методів пошуку оптимальних параметрів технічних систем засобами системного аналізу, математичного, імітаційного та комп'ютерного моделювання, зокрема і за умов неповної та суперечливої інформації;

РН8 Продемонструвати знання структури, функціонування, технічного та програмного забезпечення інформаційновимірювальних комп'ютеризованих систем в машинобудівному виробництві;

Міждисциплінарні зв'язки: вивчення курсу «Моделювання та дослідження ТС » базується на загальних знаннях з таких дисциплін як «Динаміка механічних систем», «динамічна стійкість промислових роботів», «конструювання промислових роботів», «математичні основи робототехнічних систем».

#### **3. Програма навчальної дисципліни**

#### **Змістовний модуль 1. Основи математичного моделювання.**

## **Тема 1. Математичне моделювання, поняття моделі, класифікація моделей.**

Предмет теорії моделювання. Роль і місце моделювання в досліджуваних системах. Класифікація моделей. Моделювання в процесах пізнання і управління. Класифікація об'єктів моделювання. Основні етапи моделювання.

#### **Тема 2. Технологія моделювання.**

Створення концептуальної моделі. Підготовка вихідних даних. Розробка математичної моделі. Вибір метода моделювання.

#### **Тема 3. Технологія моделювання**.

Вибір засобів моделювання. Перевірка адекватності і корегування моделі.

**Тема 4. Моделювання компонентів, форми представлення динамічних об'єктів.**

Особливості моделювання компонентів технічних систем. Форми представлення динамічних об'єктів

#### **Тема 5. Аналогове і цифрове моделювання.**

Принципи аналогового моделювання. Точність і похибка отриманих рішень. Типовий алгоритм і структура програми для розв'язання диференціальних рівнянь

#### **Тема 6. Моделювання не лінійності електромеханічних систем**

Основні не лінійності електромеханічних систем. Інтерполяція і апроксимація нелінійностей. Розділені різниці і інтерполяційна формула Ньютона. Моделювання сил тертя ковзання і кочення. Моделювання механічної частини електропривода з урахуванням пружності. Моделювання зазору в механічній передачі.

### **Тема 7. Математичне моделювання електричних машин постійного струму.**

Загальні положення та допущення. Математичне моделювання двигунів постійного струму. Моделювання генератора постійного струму. Підготовка даних для моделювання двигуна постійного струму.

#### **Тема 8. Математичне моделювання асинхронних машин.**

Розрахунок параметрів асинхронних двигунів за даними каталогу. Лінеаризована модель асинхронного двигуна. Система відносних одиниць асинхронного двигуна.

#### **Модульний контроль 1**

### **Змістовний модуль 2. Моделі елементів та моделі паралельних розрахунків.**

## **Тема 9. Математичне моделювання замкнених систем автоматичного керування електроприводом.**

Моделювання систем автоматичного керування з загальним суматором. Моделювання систем підпорядкованого керування.

### **Тема 10. Моделювання технологічних процесів і механізмів.**

Моделювання механічної частини підйомної установки, електроприводів турбомеханізмів, моделювання руху механічної частини суглоба робота маніпулятора.

#### **Тема 11. Ідентифікація параметрів електроприводів.**

Апроксимація перехідних характеристик елементарними динамічними ланками. Аперіодична перехідна характеристика. Коливальна перехідна характеристика. Методи апроксимації передатною функцією з запізнюванням.

# **Тема 12. Моделі на основі штучних нейронних мереж.**

Загальні положення. Математична модель нейрона. Налагодження нейронної мережі для розв'язання задач. Застосування апарату штучних нейронних мереж в електроприводі.

### **Тема 13. Імітаційне моделювання.**

Загальні положення методу. Формування значень випадкових величин. Моделювання дискретних розподілів.

# **Тема 14. Кінцеві автомати. Способи представлення.**

Кінцеві автомати. Автомати. Марковані графи.

**Тема 15. Графи операцій. Графи переходів.**

Графи розрахунків. P/V системи. та інші.

**Тема 16. Сітка Петрі.**

Сітки Петрі. Розширені сітки Петрі

### **Модульний контроль 2**

# **4. Структура навчальної дисципліни**

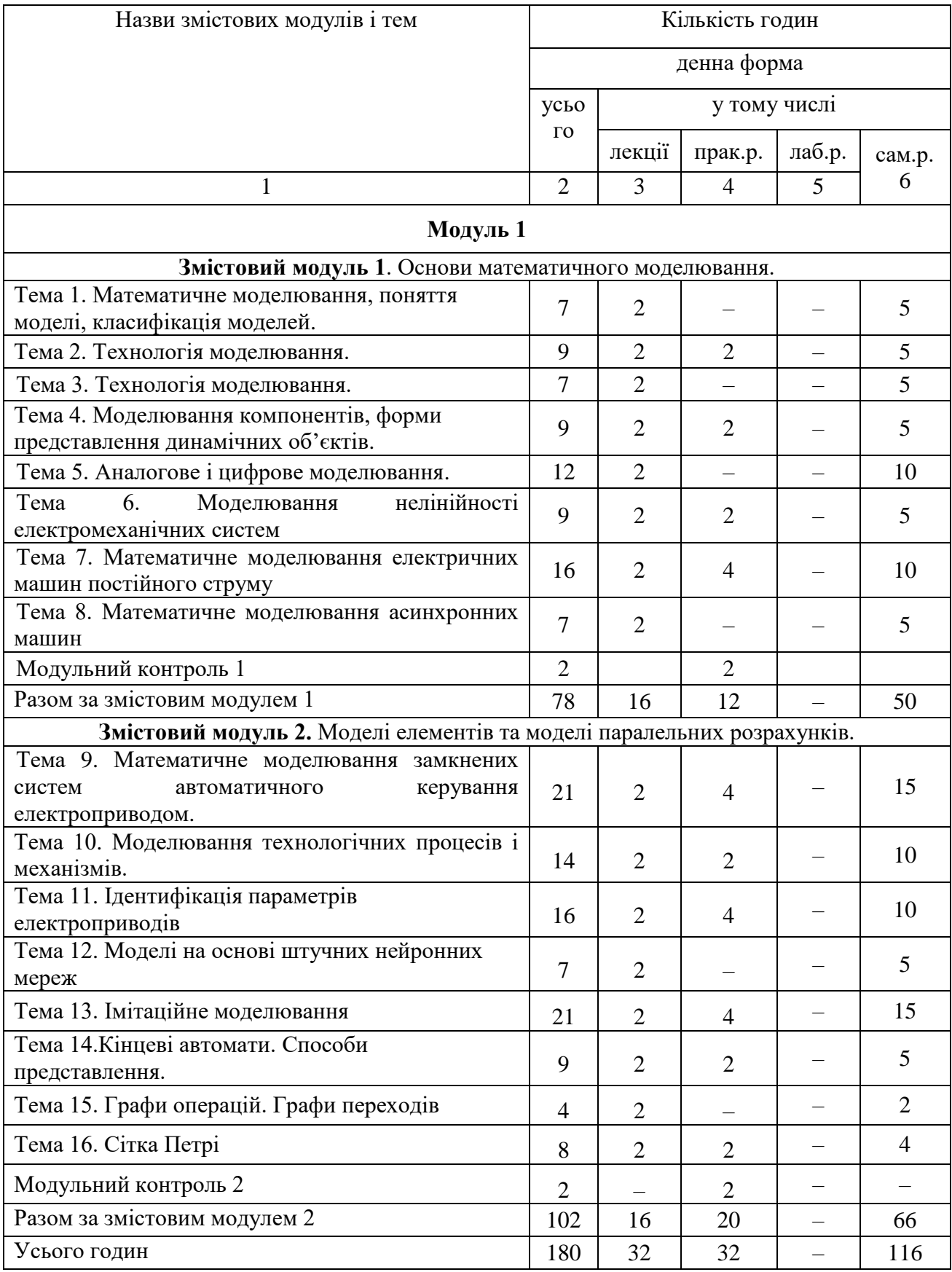

# **5. Теми семінарських занять**

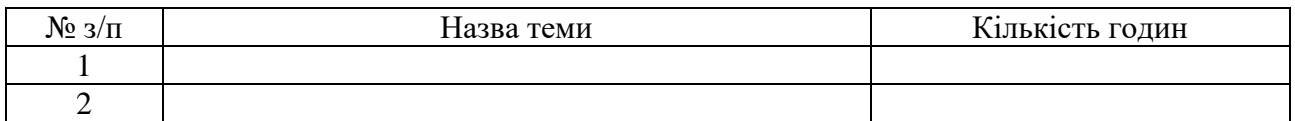

# **6. Теми практичних занять**

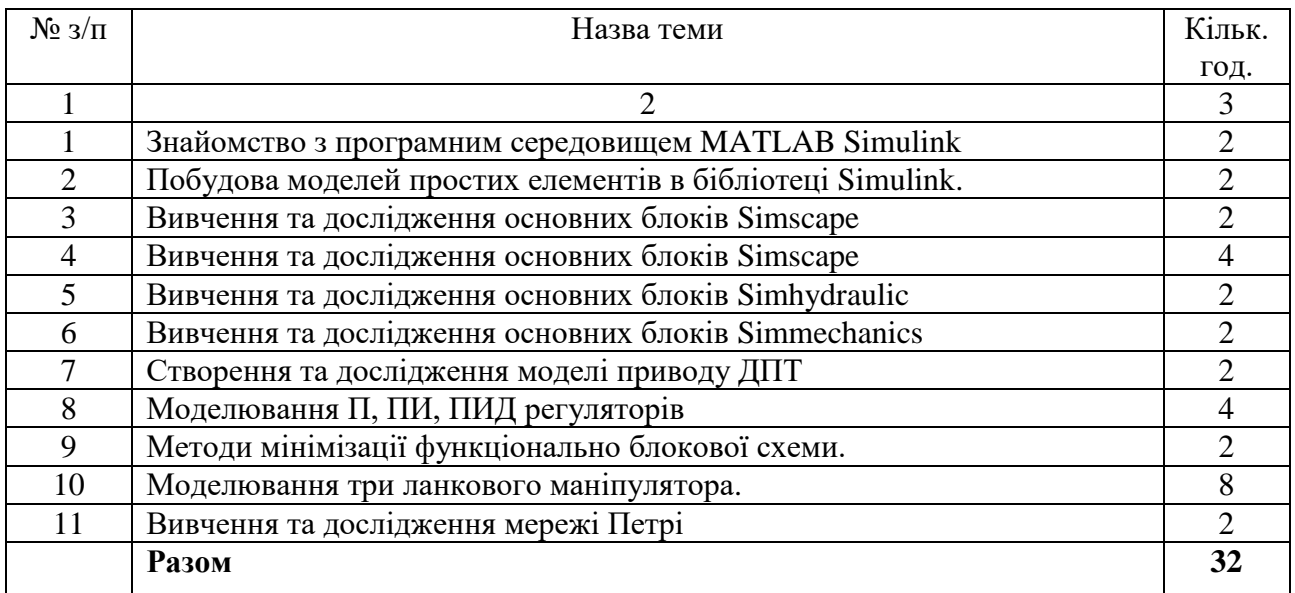

# **7. Теми лабораторних занять**

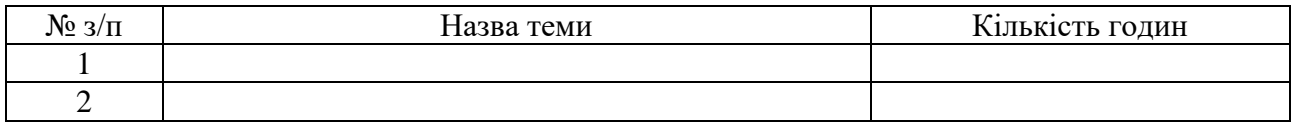

#### **8. Самостійна робота**

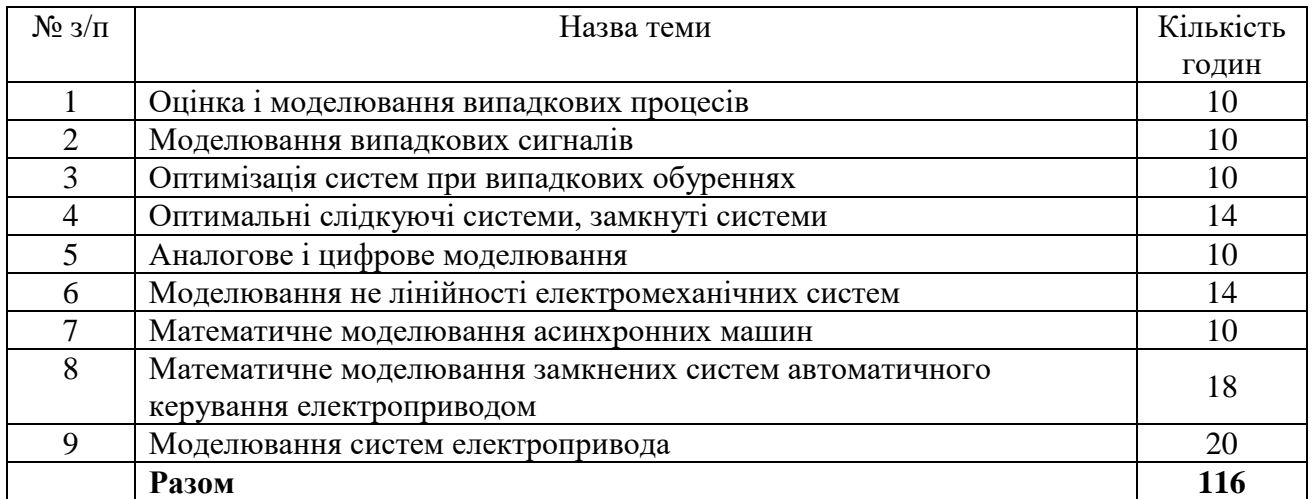

#### **9. Індивідуальні завдання**

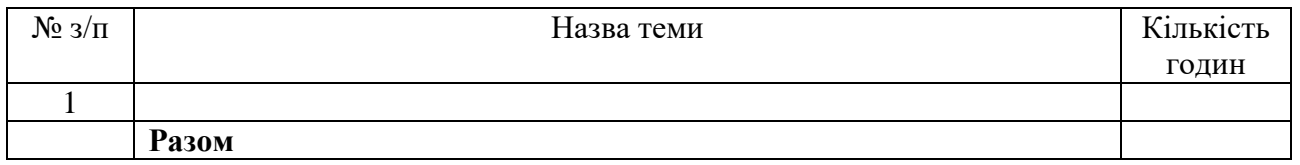

#### **10. Методи навчання**

Проведення аудиторних лекцій, практичних занять, консультації, самостійна робота студентів за матеріалами, опублікованими кафедрою (методичні посібники).

#### **11. Методи контролю**

Проведення контролю виконання практичних завдань, письмового модульного контролю, фінальний контроль – у вигляді іспиту.

# **12. Критерії оцінювання та розподіл балів, які отримують студенти**

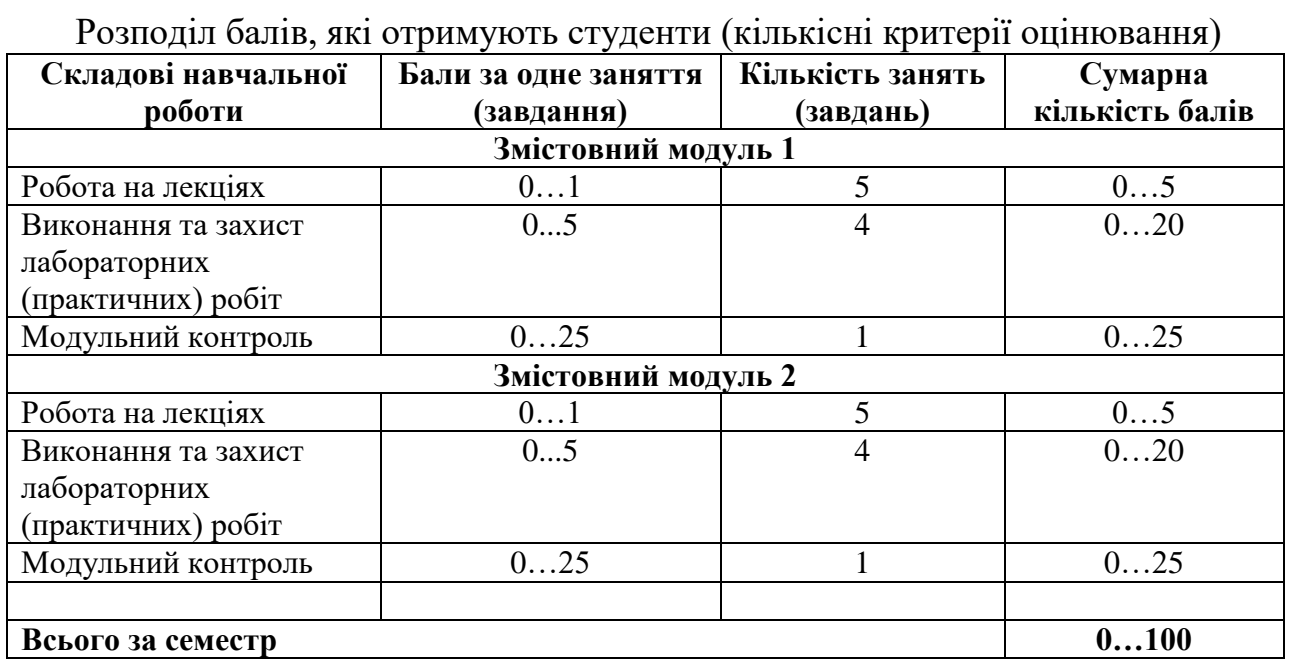

Семестровий контроль (іспит) проводиться у разі відмови студента від балів поточного тестування та за наявності допуску до іспиту. При складанні семестрового іспиту студент має можливість отримати максимум 100 балів.

Білет для іспиту складається з 3 питань 1 – 20 балів, 2 – 30 балів, 3 – 50 балів (сума 100)

Критерії оцінювання роботи студента протягом семестру

**Задовільно (60-74).** Показати мінімум знань та умінь. Захистити всі індивідуальні завдання та здати тестування. Знати основні поняття та закони кінематики і динаміки маніпуляторів. Знати технологію моделювання. Знати основу моделювання приводів маніпуляторів. Виконати та захистити практичні роботи. Вміти самостійно формулювати однорідні матриці простих та складних перетворень, формулювати пряму та зворотну задачі кінематики маніпулятору. Вміти формувати модель маніпулятору (механіка, приводи, система керування) в системі MatLab Simulink.

**Добре (75-89).** Твердо знати мінімум, здати тестування. Вміти самостійно вирішувати пряму та зворотну задачі кінематики маніпулятору. Робити моделі приводів маніпулятору, механічної частини та системи керування. За допомогу викладача налаштовувати роботу моделі маніпулятору. Аналізувати та пояснювати результат роботи моделі.

**Відмінно (90-100).** Здати всі контрольні точки з оцінкою «відмінно». Досконально знати всі теми та уміти застосовувати їх.

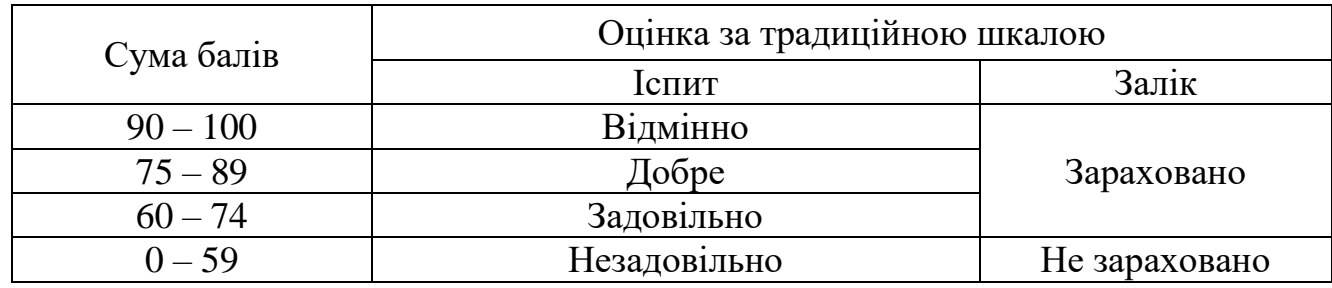

#### **Шкала оцінювання: бальна і традиційна**

### **13. Методичне забезпечення**

1. Роздавальний матеріал на кожному практичному занятті для виконання практичних робіт.

- 2. Робоча програма дисципліни.
- 3. Виконання типових завдань.
- 4. Питання, тести для контрольних заходів.

### **14. Рекомендована література**

### **Базова**

1. Дубовой В.М. Моделювання систем контролю та керування. – Вінниця: ВНТУ, 2005 <https://zavantag.com/docs/374/index-208295-1.html>

2. Чорний О. П. Моделювання електромеханічних систем: Підручник [текст] / О.П. Чорний, А.В. Луговой, Д.Й. Родькін, О.В. Садовой. – Кременчук, 2001. – 410с. [https://www.studmed.ru/view/chorniy-op-lugovoy-av-i-dr-modelyuvannya-](https://www.studmed.ru/view/chorniy-op-lugovoy-av-i-dr-modelyuvannya-elektromehanchnih-sistem_8291e832ea9.html) [elektromehanchnih-sistem\\_8291e832ea9.html](https://www.studmed.ru/view/chorniy-op-lugovoy-av-i-dr-modelyuvannya-elektromehanchnih-sistem_8291e832ea9.html)

3. MATLAB Simulink SimMechanics User's Guide COPYRIGHT 2001 – 2009 by The MathWorks. Ink. – 290 p.

4. Maxon motor [Электронный ресурс] Компания Maxon motor. Режим доступа:<http://www.maxonmotor.com/maxon/view/content/products>

5. Corke P. Robotics, Vision and Control: Fundamental Algorithms in MATLAB.– Springer, 2011.– 558 page.

[https://www.academia.edu/43653746/Vision\\_and\\_Control\\_FUNDAMENTAL\\_ALG](https://www.academia.edu/43653746/Vision_and_Control_FUNDAMENTAL_ALGORITHMS_IN_MATLAB) [ORITHMS\\_IN\\_MATLAB](https://www.academia.edu/43653746/Vision_and_Control_FUNDAMENTAL_ALGORITHMS_IN_MATLAB)

6. Melchiorri C. Kinematic Model of Robot Manipulators. Presentation. Universit`a di Bologna. Электронный ресурс. Режим доступа: [http://www](http://www-lar.deis.unibo.it/people/cmelchiorri/Files)[lar.deis.unibo.it/people/cmelchiorri/Files R](http://www-lar.deis.unibo.it/people/cmelchiorri/Files)obotica/FIR 04 Kinem.pdf

# **Допоміжна**

1. Пономаренко В.С. Методичні рекомендації до виконання курсової роботи для студентів напрямку підготовки «комп'ютерні науки» освітньокваліфікаційного рівня магістр / Укл. С. В. Мінухін, І. О. Золотарьова, С. В. Знахур, О. В. Дорохов. – Харків:. Вид. ХНЕУ, 2001. – 48 с. (Укр. Мов.) [https://drive.google.com/file/d/1PHd-](https://drive.google.com/file/d/1PHd-8ZegdQiOH6Rz76G0wUnETYqDruT4/view?usp=sharing)

[8ZegdQiOH6Rz76G0wUnETYqDruT4/view?usp=sharing](https://drive.google.com/file/d/1PHd-8ZegdQiOH6Rz76G0wUnETYqDruT4/view?usp=sharing)

2. Комп'ютерне моделювання систем та процесів. Методи обчислень. Частина 1 : навчальний посібник / [Р. Н. Квєтний, І. В. Богач, О. Р. Бойко та інші]; за заг. ред. Р. Н. Квєтного. – Вінниця : ВНТУ, 2013. – 191 с.

https://drive.google.com/file/d/1IjNZTRmfVNZjVkvr8oPtqZVRjwIOfqw6/view?usp  $=$ sharing

3. Губарев О.П., Левченко О.В. Методичні вказівки до лабораторних робіт з курсу "Програмовані контролери в системах керування

гідропневмоавтоматики" (частина 2) студентам, що навчаються за фахом "Гідравлічні і пневматичні машини".– Київ, НТУУ "КПІ", 2006.- 52 с. [https://drive.google.com/file/d/1mb88uBReG-gjr70SSZnfWofsd-dYK-](https://drive.google.com/file/d/1mb88uBReG-gjr70SSZnfWofsd-dYK-zM/view?usp=sharing)

[zM/view?usp=sharing](https://drive.google.com/file/d/1mb88uBReG-gjr70SSZnfWofsd-dYK-zM/view?usp=sharing)

4. ТР201 Electropneumatics Basic level Workbook / Markus Pany, Sabine Scharf, Ralph-Christoph Weber, Frank Ebel - Festo Didactic SE, Rechbergst. 3,73770 Denkendorf, Germany, 2016. – 121 c. - [https://www.festo-didactic.com/int](https://www.festo-didactic.com/int-en/services/printed-media/workbooks/pneumatics/electropneumatics,basic-level-tp-201-workbook-541090.htm?fbid=aW50LmVuLjU1Ny4xNy4zMi44NjMuNTM2MA)[en/services/printed-media/workbooks/pneumatics/electropneumatics,basic-level-tp-](https://www.festo-didactic.com/int-en/services/printed-media/workbooks/pneumatics/electropneumatics,basic-level-tp-201-workbook-541090.htm?fbid=aW50LmVuLjU1Ny4xNy4zMi44NjMuNTM2MA)[201-workbook-541090.htm?fbid=aW50LmVuLjU1Ny4xNy4zMi44NjMuNTM2MA.](https://www.festo-didactic.com/int-en/services/printed-media/workbooks/pneumatics/electropneumatics,basic-level-tp-201-workbook-541090.htm?fbid=aW50LmVuLjU1Ny4xNy4zMi44NjMuNTM2MA)

5. Marcus Hoffman FluidSIM Pneumatics User's guide /Dr. Daniel Quratolo, Dr. Marcus Hoffman Dr. habil. Benno Stein «Festo». 2001. – 277 c. [https://www.google.com/url?sa=t&rct=j&q=&esrc=s&source=web&cd=&ved=2ahU](https://www.google.com/url?sa=t&rct=j&q=&esrc=s&source=web&cd=&ved=2ahUKEwiOh5Pi-aftAhWsl4sKHYUXBi8QFjAAegQIAxAC&url=http%3A%2F%2Fwww.lagos.udg.mx%2Fsites%2Fdefault%2Ffiles%2Fadjuntos%2Fmanualfluidsimeng.pdf&usg=AOvVaw1C_iyGrF7NDK0wZ_Y2wC0O) [KEwiOh5Pi-](https://www.google.com/url?sa=t&rct=j&q=&esrc=s&source=web&cd=&ved=2ahUKEwiOh5Pi-aftAhWsl4sKHYUXBi8QFjAAegQIAxAC&url=http%3A%2F%2Fwww.lagos.udg.mx%2Fsites%2Fdefault%2Ffiles%2Fadjuntos%2Fmanualfluidsimeng.pdf&usg=AOvVaw1C_iyGrF7NDK0wZ_Y2wC0O)

[aftAhWsl4sKHYUXBi8QFjAAegQIAxAC&url=http%3A%2F%2Fwww.lagos.udg.](https://www.google.com/url?sa=t&rct=j&q=&esrc=s&source=web&cd=&ved=2ahUKEwiOh5Pi-aftAhWsl4sKHYUXBi8QFjAAegQIAxAC&url=http%3A%2F%2Fwww.lagos.udg.mx%2Fsites%2Fdefault%2Ffiles%2Fadjuntos%2Fmanualfluidsimeng.pdf&usg=AOvVaw1C_iyGrF7NDK0wZ_Y2wC0O)

[mx%2Fsites%2Fdefault%2Ffiles%2Fadjuntos%2Fmanualfluidsimeng.pdf&usg=AOv](https://www.google.com/url?sa=t&rct=j&q=&esrc=s&source=web&cd=&ved=2ahUKEwiOh5Pi-aftAhWsl4sKHYUXBi8QFjAAegQIAxAC&url=http%3A%2F%2Fwww.lagos.udg.mx%2Fsites%2Fdefault%2Ffiles%2Fadjuntos%2Fmanualfluidsimeng.pdf&usg=AOvVaw1C_iyGrF7NDK0wZ_Y2wC0O) [Vaw1C\\_iyGrF7NDK0wZ\\_Y2wC0O](https://www.google.com/url?sa=t&rct=j&q=&esrc=s&source=web&cd=&ved=2ahUKEwiOh5Pi-aftAhWsl4sKHYUXBi8QFjAAegQIAxAC&url=http%3A%2F%2Fwww.lagos.udg.mx%2Fsites%2Fdefault%2Ffiles%2Fadjuntos%2Fmanualfluidsimeng.pdf&usg=AOvVaw1C_iyGrF7NDK0wZ_Y2wC0O)

# **15. Інформаційні ресурси**

**Cайт кафедри** <https://education.khai.edu/department/202> <https://k202.tilda.ws/>